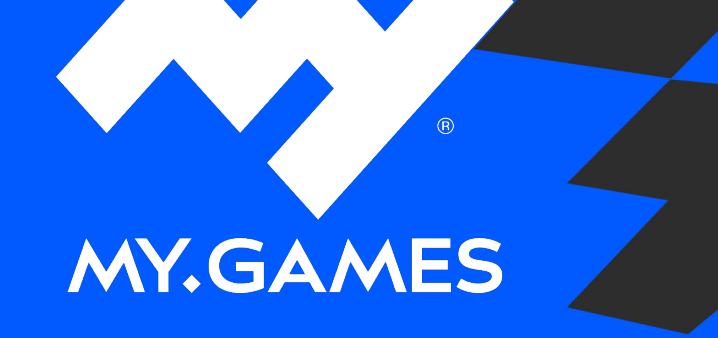

# НАГРУЗОЧНОЕ ТЕСТИРОВАНИЕ HA Грцю PO BOD CEPBEPA

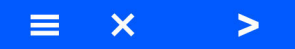

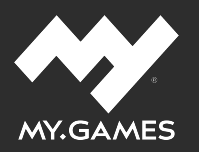

### **Наша студия**

- 200+ сотрудников
- 15+ успешных проектов
- 100+ миллионов игроков

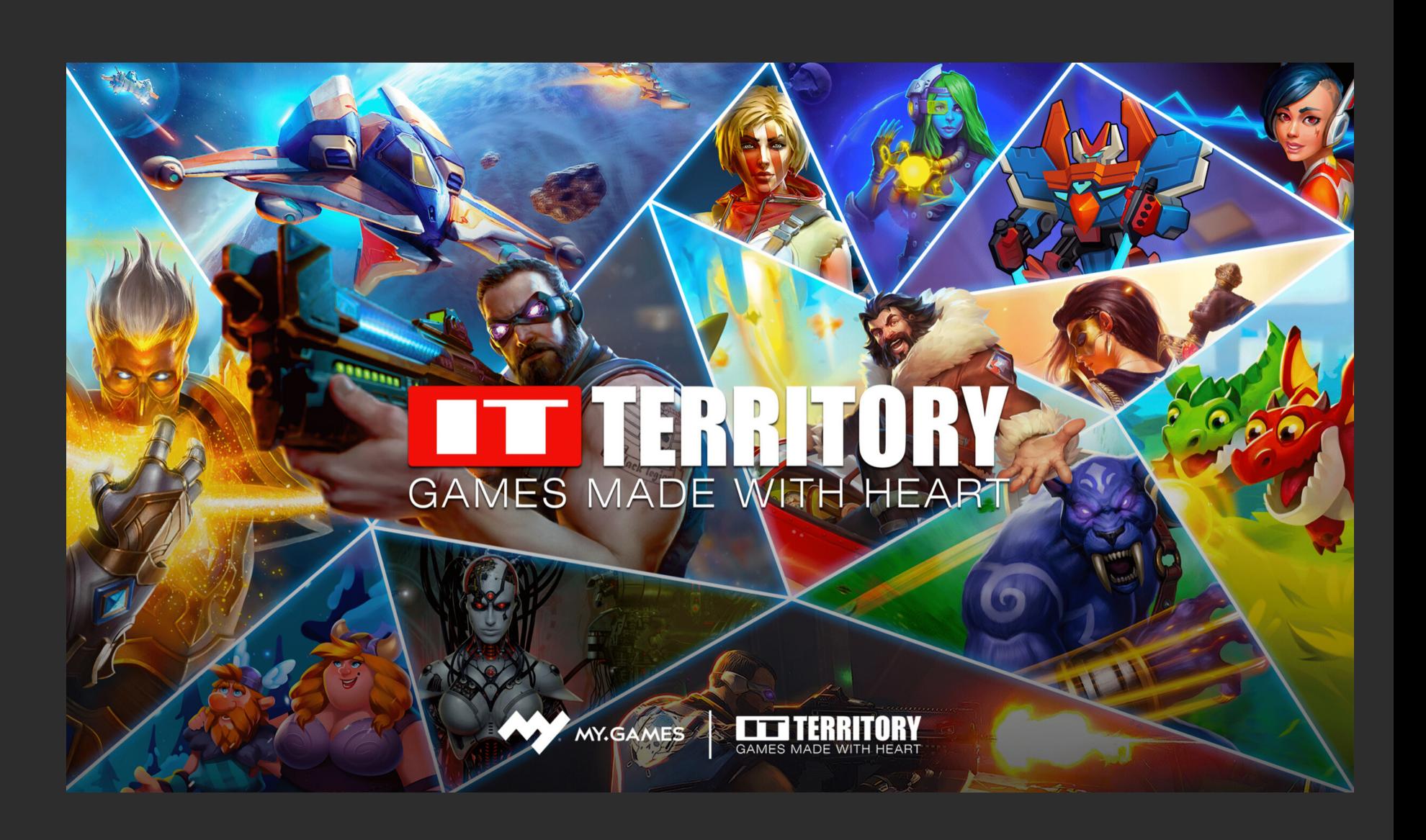

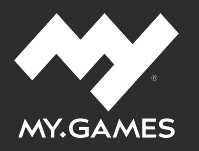

## IT TERRITORY

- Аллоды Онлайн
- Hawk: Freedom Squadron
- Space Justice
- World Above
- Rush Royale

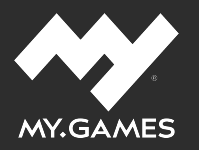

## IT TERRITORY:

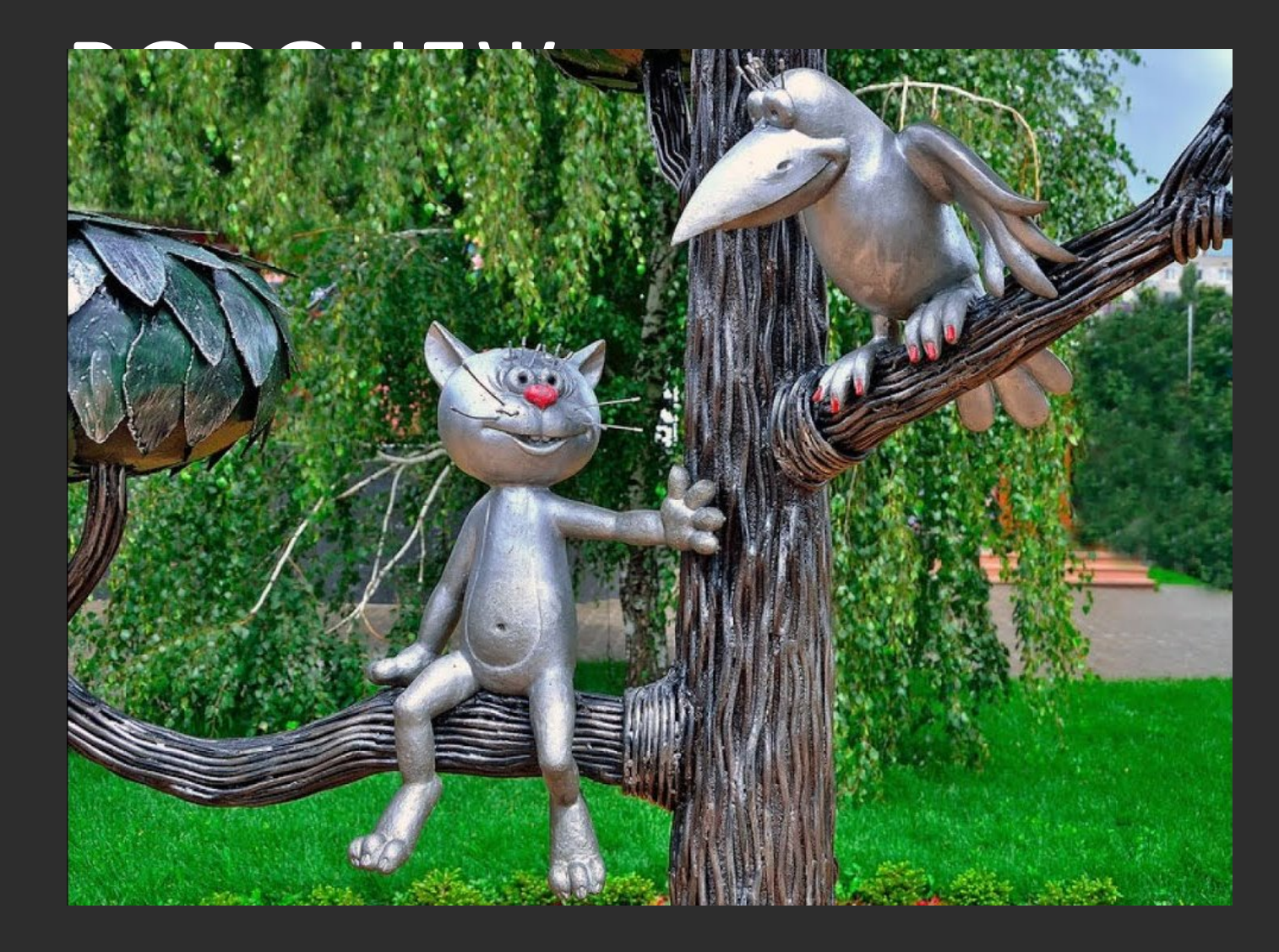

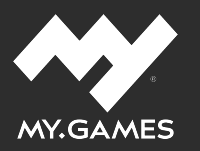

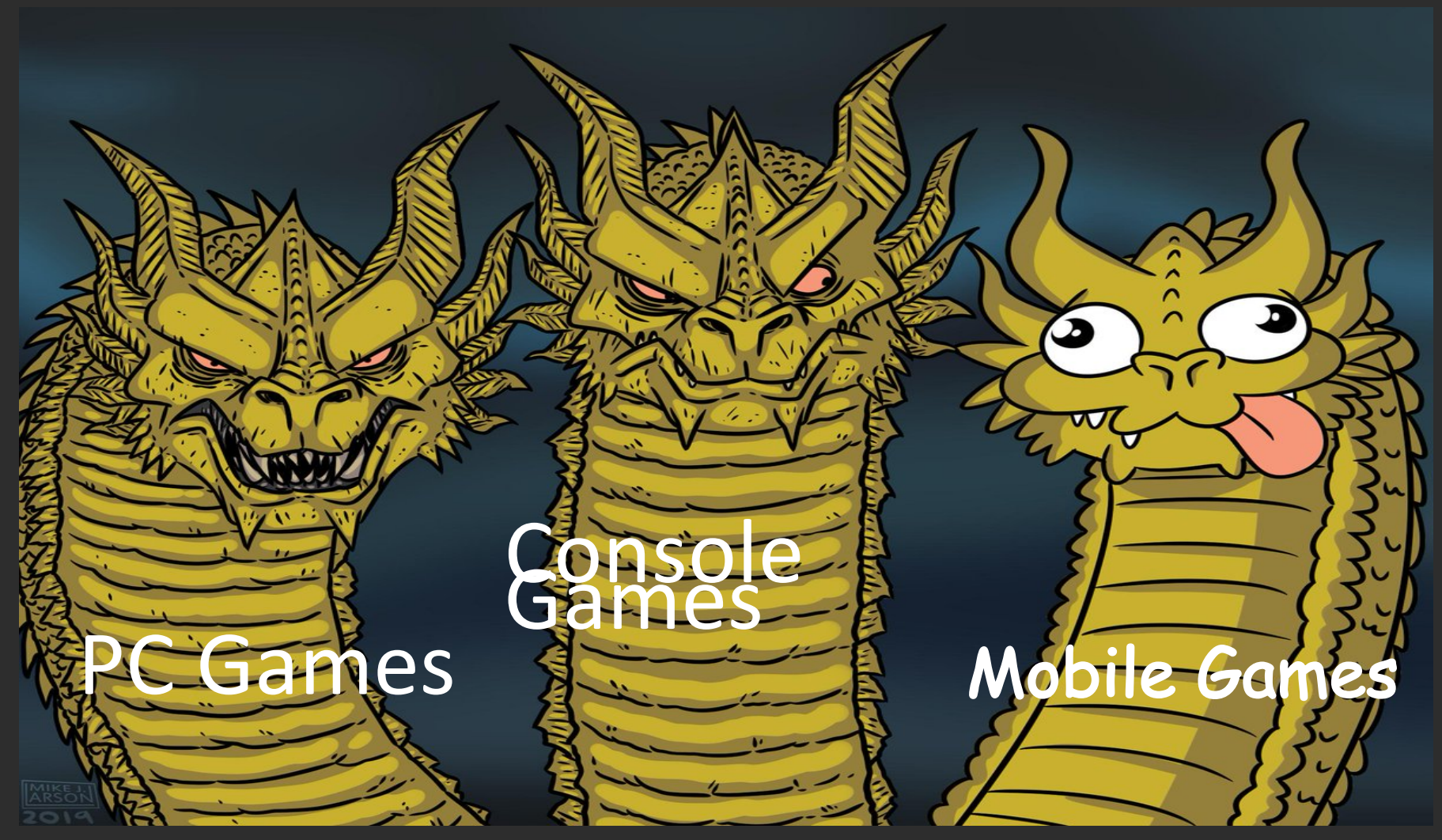

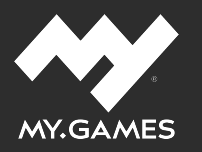

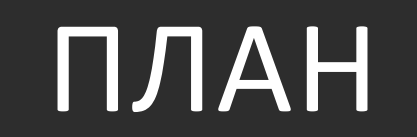

Какие проекты мы тестируем

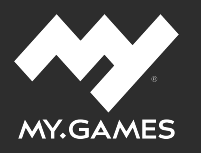

• Какие проекты мы тестируем

• Какие требования предъявляем

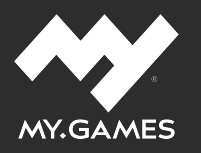

- Какие проекты мы тестируем
- Какие требования предъявляем
- Какие решения используем и почему именно их

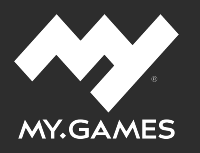

- Какие проекты мы тестируем
- Какие требования предъявляем
- Какие решения используем и почему именно их
- Как пишем и запускаем нагрузочные сценарии

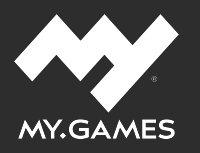

- Какие проекты мы тестируем
- Какие требования предъявляем
- Какие решения используем и почему именно их
- Как пишем и запускаем нагрузочные сценарии
- Как анализируем результаты

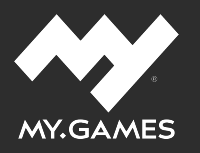

- Какие проекты мы тестируем
- Какие требования предъявляем
- Какие решения используем и почему именно их
- Как пишем и запускаем нагрузочные сценарии
- Как анализируем результаты

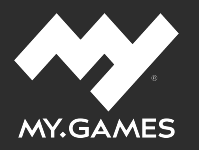

## ИСХОДНЫЕ ДАННЫЕ

#### **Метрики наших проектов**

- TCP + синхронный прикладной протокол
- 10+k CCU
- Тысячи запросов в секунду (RPS)
- latency 99% < 50 ms

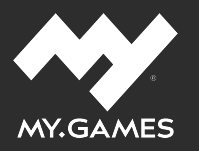

• Как было на Аллодах?

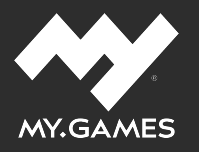

• Как было на Аллодах?

Golang на скорую руку

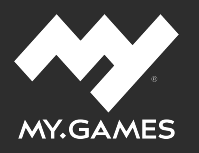

- Как было на Аллодах?
- Golang на скорую руку
- { "actions":[

}

] }

{ "type": "message", "message": { "request": "Cheat", "action": "unlockstory", "id": 44 } }, { "type": "sleep", "duration": 100 }, { "type": "loop", "count": 30, "action": [ { "type": "mission", "complete": true }, { "type": "message", "message": { "request": "Buy", "resource": 3746016796, "id": 124 } }, { "type": "sleep", "duration": 1000 } ]

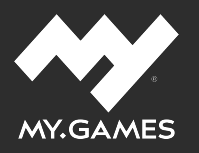

- Как было на Аллодах?
- Golang на скорую руку

#### { "actions":[

{ "type": "message", "message": { "request": "Cheat", "action": "unlockstory", "id": 44 } }, { "type": "sleep", "duration": 100 }, { "type": "loop", "count": 30, "action": [ { "type": "mission", "complete": true }, { "type": "message", "message": { "request": "Buy", "resource": 3746016796, "id": 124 } }, { "type": "sleep", "duration": 1000 } ] } ] }

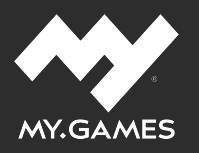

- Как было на Аллодах?
- **Golang на скорую руку**

#### { "actions":[

}

] }

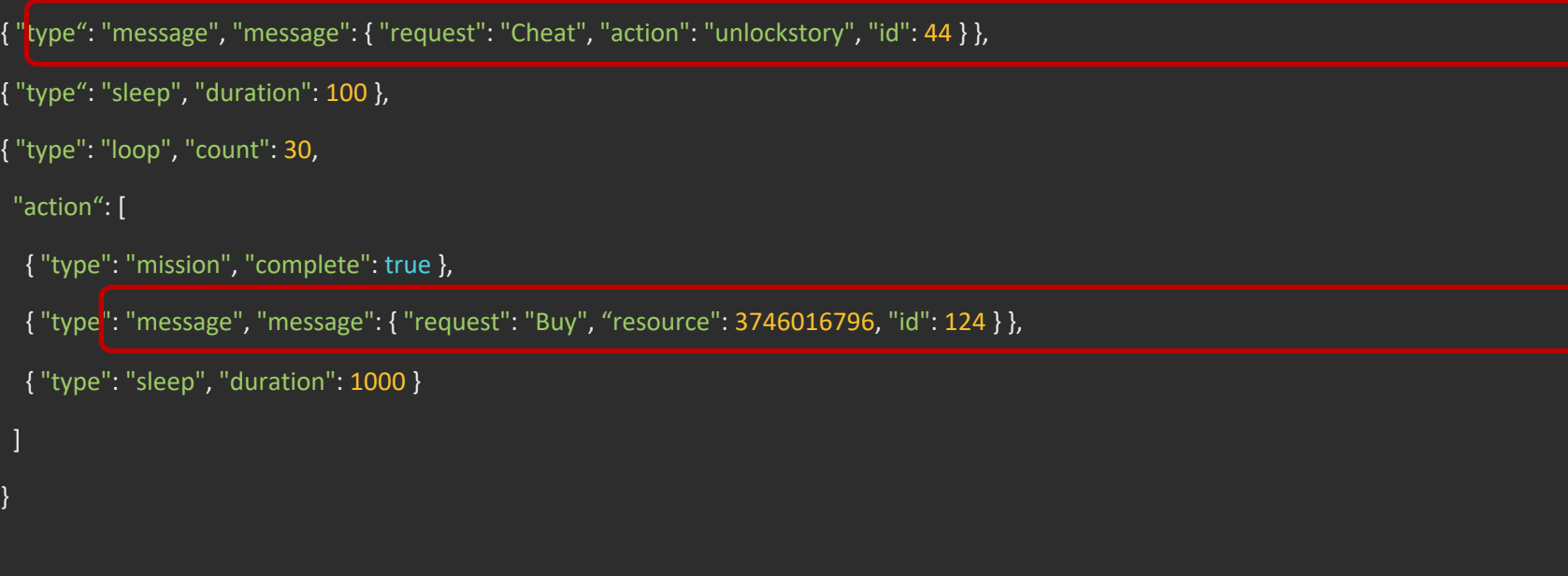

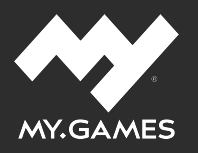

- Как было на Аллодах?
- Golang на скорую руку
- { "actions":[

{ "type": "message", "message": { "request": "Cheat", "action": "unlockstory", "id": 44 } },

{ "type": "sleep", "duration": 100 },

{ "type": "loop", "count": 30,

"action": [

]

}

] }

{ "type": "mission", "complete": true },

{ "type": "message", "message": { "request": "Buy", "resource": 3746016796, "id": 124 } },

{ "type": "sleep", "duration": 1000 }

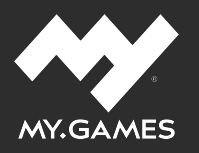

- Как было на Аллодах?
- Golang на скорую руку

#### { "actions":[

{ "type": "message", "message": { "request": "Cheat", "action": "unlockstory", "id": 44 } }, { "type": "sleep", "duration": 100 }, { "type": "loop", "count": 30, "action": [ { "type": "mission", "complete": true }, { "type": "message", "message": { "request": "Buy", "resource": 3746016796, "id": 124 } }, { "type": "sleep", "duration": 1000 } ] } ] }

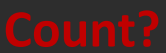

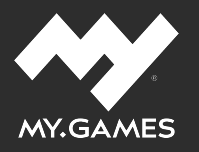

• Как было на Аллодах?

Golang на скорую руку

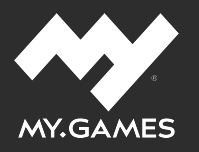

- Как было на Аллодах?
- Golang на скорую руку
- Нужно идти от требований

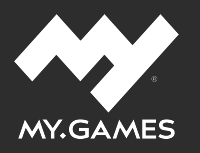

- Какие проекты мы тестируем
- Какие требования предъявляем
- Какие решения используем и почему именно их
- Как пишем и запускаем нагрузочные сценарии
- Как анализируем результаты

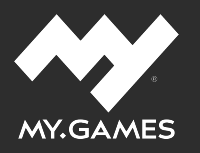

- Какие проекты мы тестируем
- Какие требования предъявляем
- Какие решения используем и почему именно их
- Как пишем и запускаем нагрузочные сценарии
- Как анализируем результаты

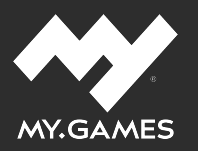

• Нагрузочные сценарии должны быть гибкими

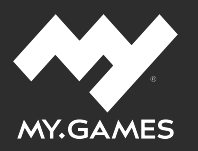

- Нагрузочные сценарии должны быть гибкими
- Использовать существующий код протокола

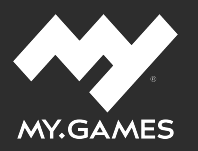

- Нагрузочные сценарии должны быть гибкими
- Использовать существующий код протокола
- $\bullet$  На боевом стеке

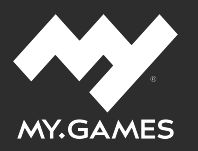

- Нагрузочные сценарии должны быть гибкими
- Использовать существующий код протокола
- $\bullet$  На боевом стеке
- Сценарии могут писать QA

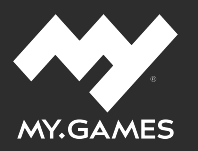

- Нагрузочные сценарии должны быть гибкими
- Использовать существующий код протокола
- $\bullet$  На боевом стеке
- Сценарии могут писать QA
- Автоматизированный анализ результатов

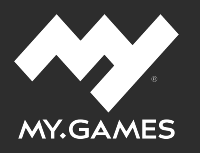

- Какие проекты мы тестируем
- Какие требования предъявляем
- Какие решения используем и почему именно их
- Как пишем и запускаем нагрузочные сценарии
- Как анализируем результаты

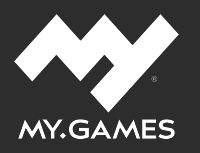

- Какие проекты мы тестируем
- Какие требования предъявляем
- Какие решения используем и почему именно их
- Как пишем и запускаем нагрузочные сценарии
- Как анализируем результаты

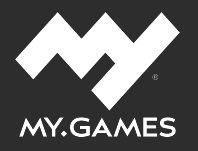

### **Gatling**

### **Преимущества**:

- Асинхронность
- Простота написания кейсов для разработчика
- Интеграция с Jenkins
- Отличная визуализация результатов

- Нет TCP из коробки
- Сложности с распределением нагрузки в бесплатной версии

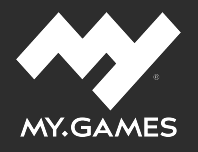

**Apache JMeter**

### **Преимущества**:

- Поддерживает большое количество протоколов
- Большое комьюнити, неплохая поддержка
- Наличие графического интерфейса

- Достаточно высокий порог вхождения
- Более сложная разработка нетривиальных сценариев (сравнивая с Gatling)
- Повышенное потребление ресурсов
- XML

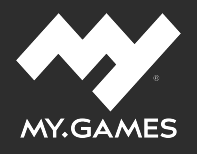

### **Tsung**

Экзотика на Erlang

### Преимущества:

- Поддерживает большое количество протоколов
- Асинхронность (один поток несколько пользователей)
- Отказоустойчивость
- Анализ метрик ОС из коробки

- Только \*nix
- Отсутствие графической оболочки
- Далекий от нас язык
- Скромное комьюнити

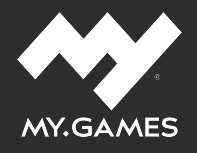

### **Grinder**

Jython: не Java, но и не Python

### **Преимущества**:

- Поддерживает большое количество протоколов
- Большая гибкость написания скриптов
- Продвинутая поддержка HTTP

- Высокий порог вхождения
- Нет удобного инструмента для написания скриптов
- Отчеты уступают по качеству конкурентам
- Маленькое комьюнити

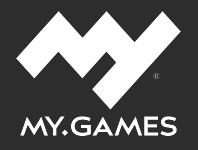

### **Остальные**

- Locust, FunkLoad : только HTTP
- Loader.io: скудный бесплатный план
- Loadrunner, WebLoad: всего 50 «пользователей» в бесплатной версии
- LoadView, StressStimulus, LoadNinja: только платная версия

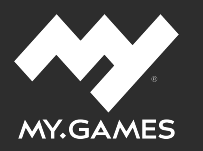

### ВЫБОР

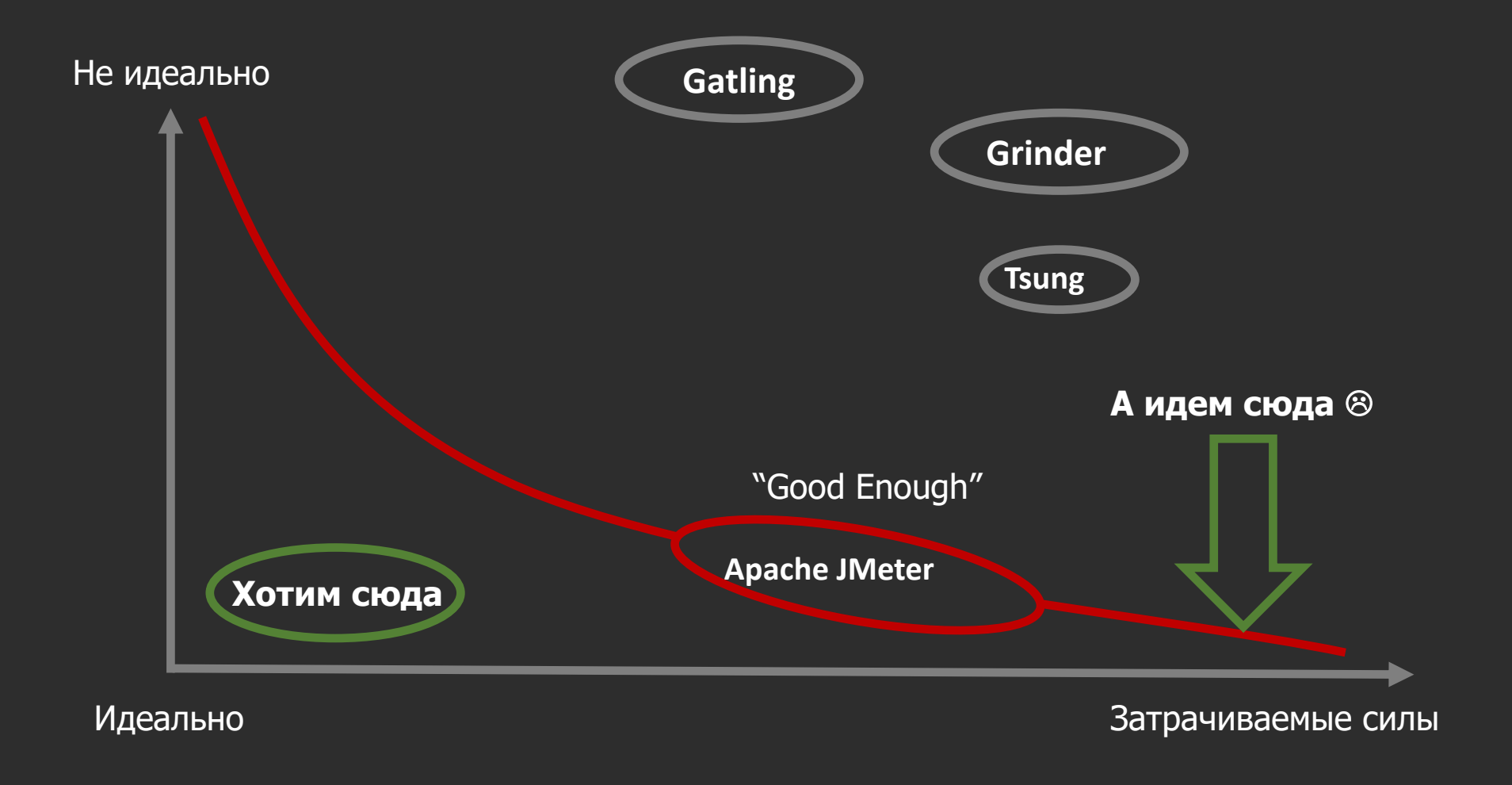
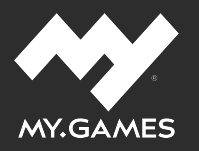

#### **Vert.x**

Open-source framework для построения реактивных распределенных event-driven приложений работающих на JVM.

Мультиязычный, гибкий и эффективный инструмент.

И мы уже используем его в production.

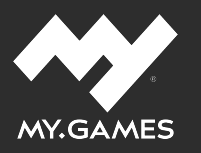

- Приложение это набор verticle'ов
- Verticle  $-$  actor-like агент системы, микросервис
- Общение через шину: Event Bus
- Хранение распределенных данных: Hazelcast, Apache Ignite и другие

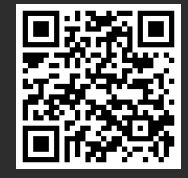

wikipedia.org/wiki/Actor\_model

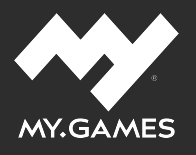

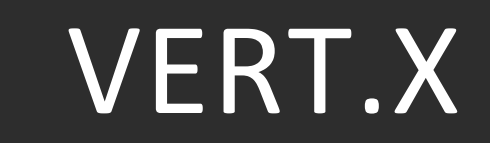

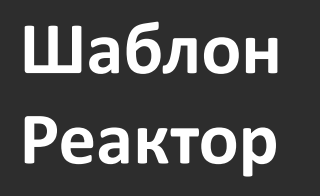

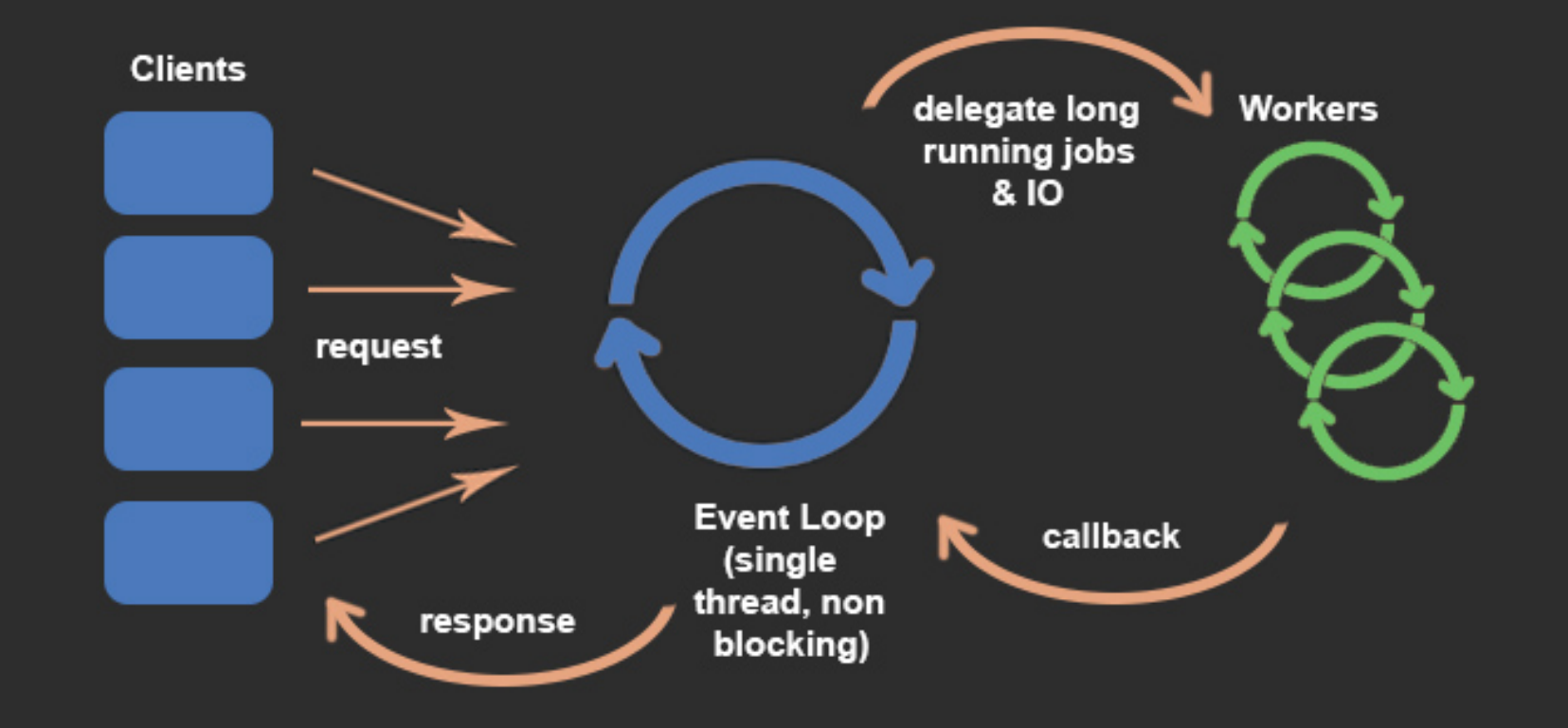

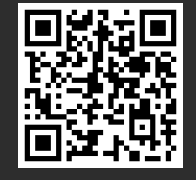

wikipedia.org/wiki/Reactor\_pattern

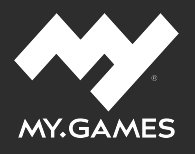

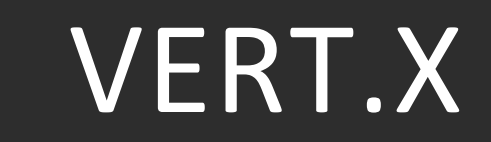

Мульти-Реактор

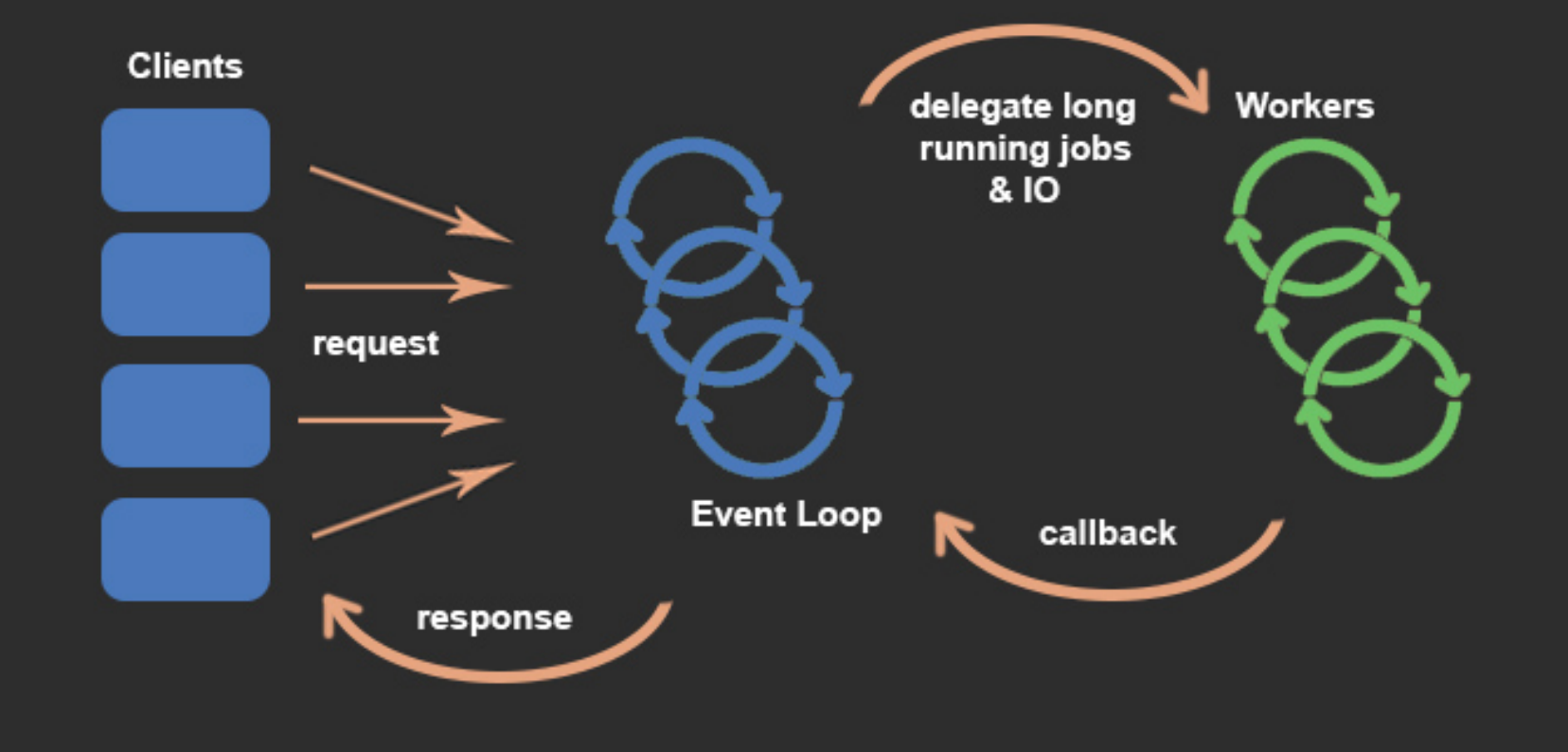

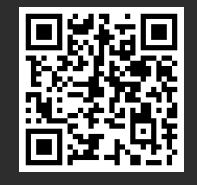

wikipedia.org/wiki/Reactor\_pattern

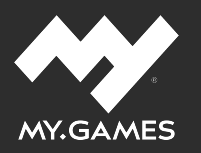

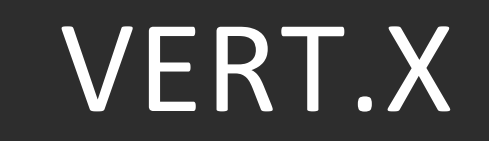

#### Принципы построения приложений

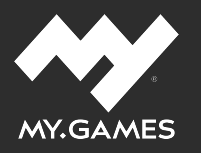

#### **Принципы построения приложений**

- Hollywood Principle: don't call us, we'll call you
- Don't block me!

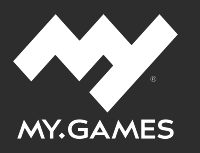

#### Hollywood Principle - Event-driven

• таймер

 $\ddotsc$ 

запрос от клиента

чтение с диска

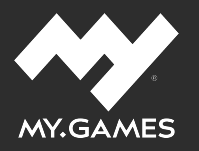

#### **Hollywood Principle —** HTTP request handler

{ doSomethingBefore();

server.requestHandler(request -> { request.response().end("hello world!"); });

doSomethingAfter();

}

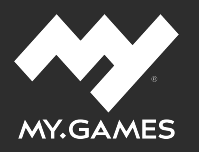

### **Hollywood Principle —** HTTP request handler

{ doSomethingBefore();

server.requestHandler(request -> { request.response().end("hello world!"); });

doSomethingAfter();

}

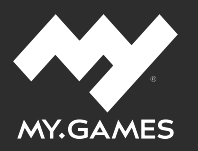

### **Hollywood Principle —** HTTP request handler

{ doSomethingBefore();

```
server.requestHandler(request -> {
 request.response().end("hello world!");
});
```

```
doSomethingAfter();
```
}

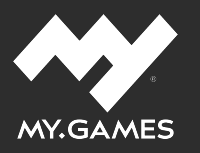

#### **Принципы построения приложений**

- Hollywood Principle: don't call us, we'll call you
- Don't block me!

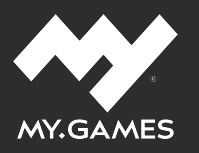

### **Don't block me!**

- Асинхронный API
- Эффективность и масштабирование

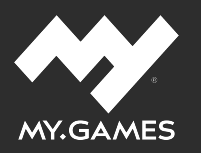

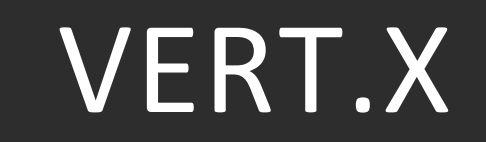

#### **Распределенные данные**

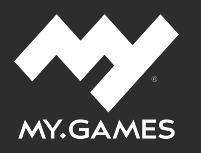

#### **Распределенные данные**

• key-value

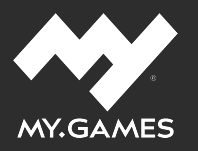

#### **Распределенные данные**

#### key-value

```
vertx.sharedData().getAsyncMap("mymap", res -> {
 if (res.succeeded()) {
  var map = res.result();
  map.put("foo", "bar", resPut -> {
   if (resPut.succeeded()) {
    System.out.println("The value is stored cluster wide");
   }
  });
}});
```
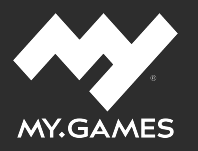

#### **Распределенные данные**

#### key-value

```
vertx.sharedData().getAsyncMap("mymap", res -> {
 if (res.succeeded()) {
  var map = res.result();
  map.put("foo", "bar", resPut -> {
   if (resPut.succeeded()) {
    System.out.println("The value is stored cluster wide");
   }
  });
}});
```
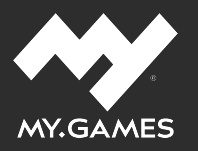

#### **Распределенные данные**

#### key-value

```
vertx.sharedData().getAsyncMap("mymap", res -> {
 if (res.succeeded()) {
  var map = res.result();
  m<sub>i</sub>p.put("foo", "bar", resPut -> {
   if (resPut.succeeded()) {
    System.out.println("The value is stored cluster wide");
    }
  });
}});
```
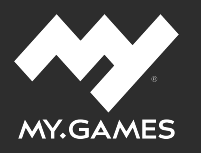

#### **Распределенные данные**

• key-value

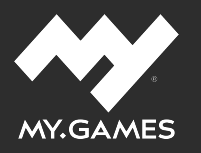

#### **Распределенные данные**

- key-value
- мониторы

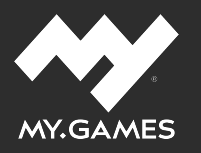

#### **Распределенные данные**

- key-value
- мониторы
- счетчики

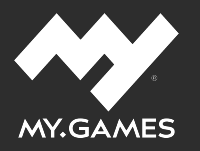

#### **Vert.x**

Отличный выбор для эффективной работы большого количества экземпляров нагрузочных сценариев.

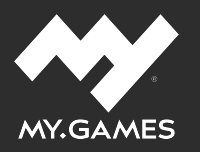

#### **Проблема: Callback Hell**

```
sharedData.getCounter("mycounter", result1 -> {
 if (result1.succeeded()) {
  result1.result().addAndGet(stats.longValue(), result2 -> {
   if (result2.succeeded()) {
    System.out.println("Incremented to " + result2.result());
    }
  }
 }
});
```
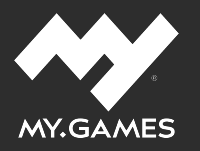

#### **Проблема: Callback Hell**

sharedData getCounter("mycounter", result1 -> { if (result1.succeeded()) { result1.result().addAndGet(stats.longValue(), result2 -> { if (result 2.succeeded()) { System.out.println("Incremented to " + result2.result()); } } } });

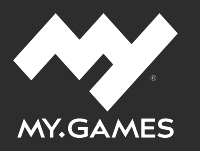

#### **Проблема: Callback Hell**

Quasar?

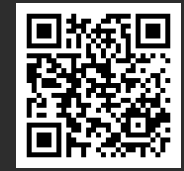

docs.paralleluniverse.co/quasar/

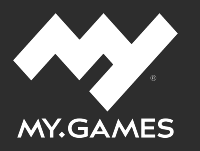

#### **Проблема: Callback Hell**

Quasar

Project Loom

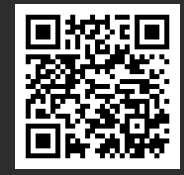

openjdk.java.net/projects/loom/

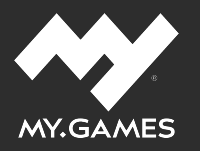

#### Проблема: Callback Hell

Quasar

**Project Loom** 

Kotlin Coroutines + Suspend Functions

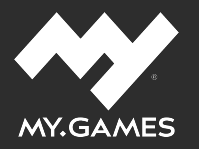

#### **Проблема: Callback Hell**

//код курильщика Vert.x + Java

```
sharedData.getCounter("mycounter", result1 -> {
 if (result1.succeeded()) {
  result1.result().addAndGet(stats.longValue(), result2 -> {
   if (result2.succeeded()) {
    System.out.println("Incremented to " + result2.result());
    }
  }
 }
});
```
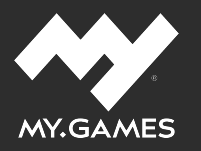

#### **Решение: Suspend Functions**

//код здорового человека Vert.x + Kotlin

- val result1 = vertx.sharedData().getCounterAwait("mycounter") ╺╬╸
- $\rightarrow$  val result2 = result1.addAndGetAwait(stats.toLong()) println("Incremented to \$result2")

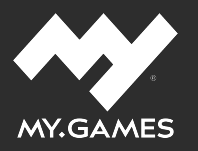

#### **DSL**

- Лямбды с приемниками
- Функции-расширения
- Псевдонимы типов
- Использование лямбд вне скобок метода

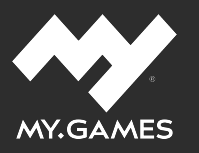

Иван Осипов - Kotlin DSL: теория и практика

Иван Осипов

Kotlin DSL:

теория и практика

Haulmont

**OB** 

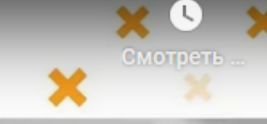

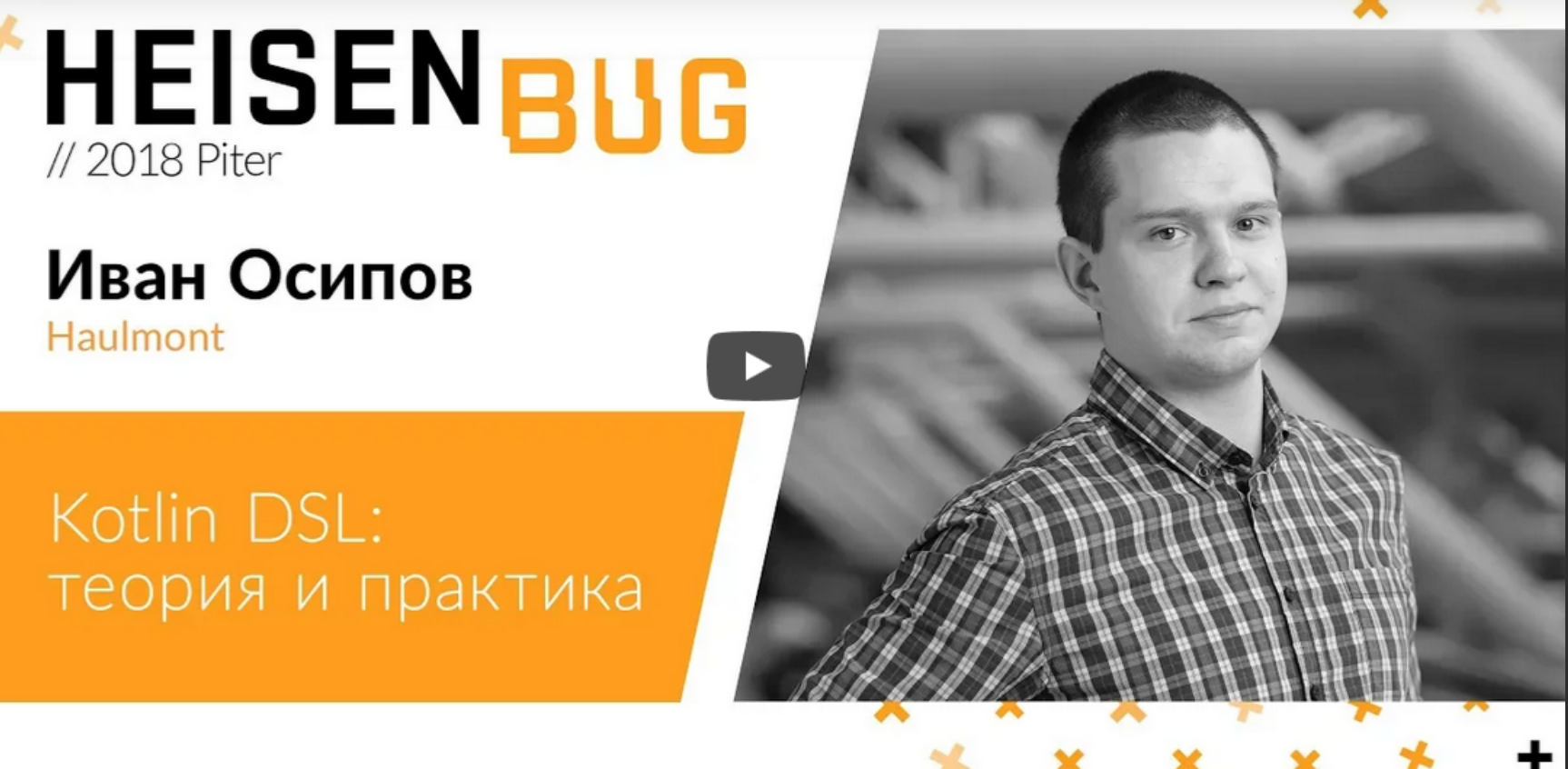

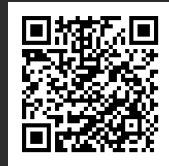

2018.heisenbug-piter.ru

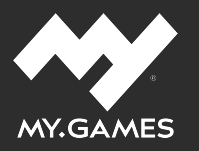

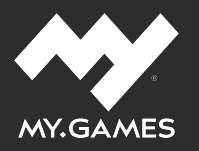

#### **Kotlin**

Coroutines + Vert.x

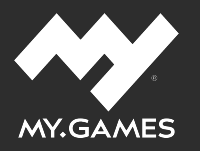

- Coroutines + Vert.x
- **Suspend Functions**

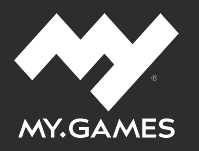

- Coroutines + Vert.x
- <sup>o</sup> Suspend Functions
- **DSL**

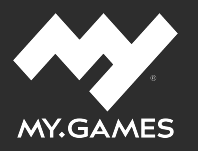

- Coroutines + Vert.x
- <sup>o</sup> Suspend Functions
- **DSL**
- Hype!

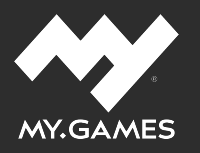

### ПЛАН

- Какие проекты мы тестируем
- Какие требования предъявляем
- Какие решения используем и почему именно их
- Как пишем и запускаем нагрузочные сценарии
- Как анализируем результаты
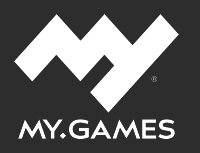

#### ПЛАН

- Какие проекты мы тестируем
- Какие требования предъявляем
- Какие решения используем и почему именно их
- Как пишем и запускаем нагрузочные сценарии
- Как анализируем результаты

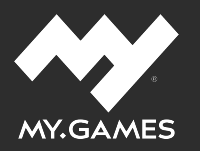

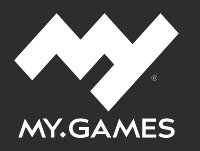

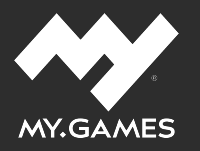

#### **Prerequisites**

• Конфигурация

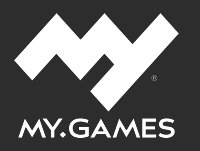

- Конфигурация
- Авторизация

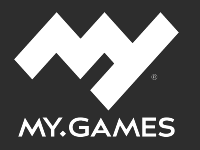

- Конфигурация
- Авторизация
- Протокол

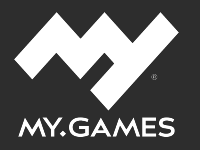

- Конфигурация
- Авторизация
- Протокол
- Модель данные игрока

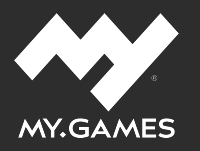

#### **Профиль нагрузки**

- Метрики запросов
- Длительность сессии
- Боевая БД

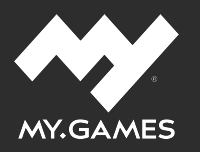

**Talk is cheap. Show me the code.**

**Linus Torvalds**

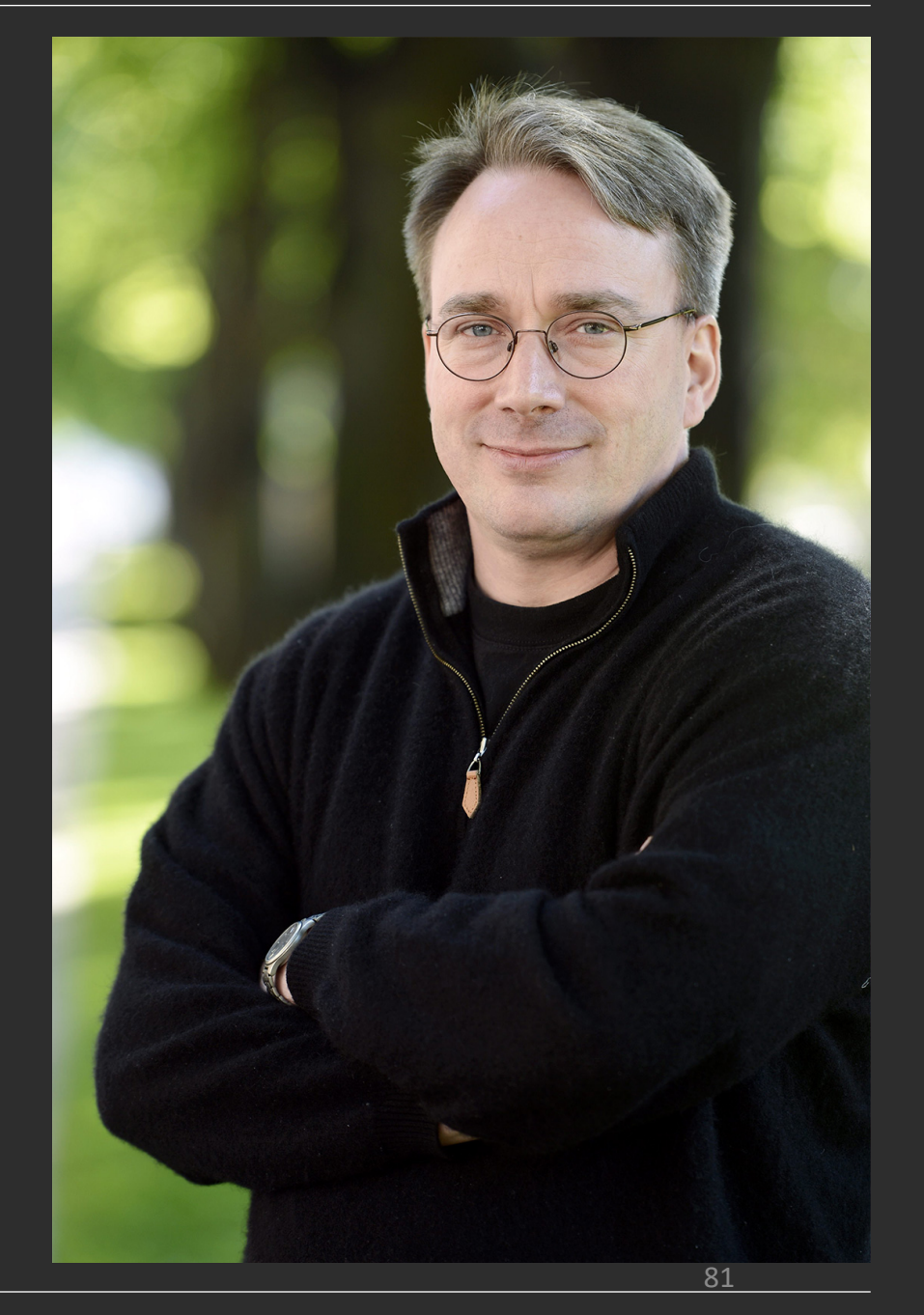

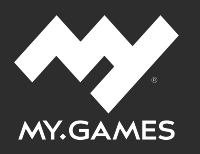

- val session = user.login()
- with(session) {

}

}

}

repeat(10) { request { BuyRequest(CRYSTALS, 10) } } ╺╲╋

if (!model.quests.contains(SOME\_QUEST)) {

∱∼ request { TakeQuestsRequest(SOME\_QUEST) }

request { CheatRequest(Cheat.SetQuestCounter, SOME\_QUEST, 1000) }

╺╬╸ request { CompleteQuestRequest(SOME\_QUEST) }

- ╺╬ request { StartMissionRequest(1, 1, SPARROW) }
	- val flight = waitForEvent<StartMissionEvent>().flight\_id
- request { CompleteMissionRequest(flight) }  $\leftrightarrow$

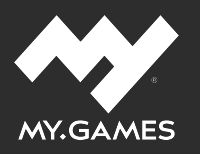

val session = user.login()

with(session) {

}

}

}

repeat(10) { request { BuyRequest(CRYSTALS, 10) } } ╺╲╋

if (!model.quests.contains(SOME\_QUEST)) {

╺╬ request { TakeQuestsRequest(SOME\_QUEST) }

request { CheatRequest(Cheat.SetQuestCounter, SOME\_QUEST, 1000) }

╺╬╸ request { CompleteQuestRequest(SOME\_QUEST) }

- ╺╬ request { StartMissionRequest(1, 1, SPARROW) }
	- val flight = waitForEvent<StartMissionEvent>().flight\_id
- request { CompleteMissionRequest(flight) }  $\leftrightarrow$

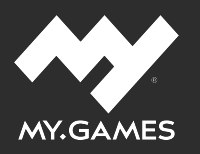

- val session = user.login()
- with(session) {

}

}

}

- repeat(10) { request { BuyRequest(CRYSTALS, 10) } } ╺╲╋
	- if (!model.quests.contains(SOME\_QUEST)) {
- request { TakeQuestsRequest(SOME\_QUEST) } ∱∼
- request { CheatRequest(Cheat.SetQuestCounter, SOME\_QUEST, 1000) }
- $\leftrightarrow$ request { CompleteQuestRequest(SOME\_QUEST) }

- ╺╬ request { StartMissionRequest(1, 1, SPARROW) }
	- val flight = waitForEvent<StartMissionEvent>().flight\_id
- request { CompleteMissionRequest(flight) }  $\leftrightarrow$

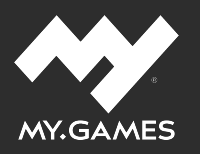

val session = user.login()

with(session) {

}

}

}

repeat(10) { request { BuyRequest(CRYSTALS, 10) } } ╺╲╋

if (!model.quests.contains(SOME\_QUEST)) {

- request { TakeQuestsRequest(SOME\_QUEST) } ╺╬
	- request { CheatRequest(Cheat.SetQuestCounter, SOME\_QUEST, 1000) }
- ∱∼ request { CompleteQuestRequest(SOME\_QUEST) }

- ╺╬ request { StartMissionRequest(1, 1, SPARROW) }
	- val flight = waitForEvent<StartMissionEvent>().flight\_id
- request { CompleteMissionRequest(flight) }  $\leftrightarrow$

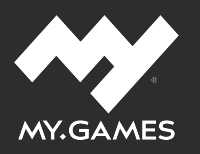

- val session = user.login()
- with(session) {

}

}

}

repeat(10) { request { BuyRequest(CRYSTALS, 10) } } ╺╲╈

if (!model.quests.contains(SOME\_QUEST)) {

- ∱∼ request { TakeQuestsRequest(SOME\_QUEST) }
	- request { CheatRequest(Cheat.SetQuestCounter, SOME\_QUEST, 1000) }
- ╺╬╸ request { CompleteQuestRequest(SOME\_QUEST) }

- ╺╬ request { StartMissionRequest(1, 1, SPARROW) }
	- val flight = waitForEvent<StartMissionEvent>().flight\_id
- request { CompleteMissionRequest(flight) }  $\leftrightarrow$

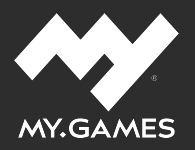

```
scenario
{
  story
{
     type = 
"TrueStory
"
     config \{ iterations = 100500 \}}
  authentication
{
     strategy
{
       type 
=
"existing"
       range
{
          offset 
= 11000001
          limit = 3}
     }
  }
  rps = 1.0f}
```
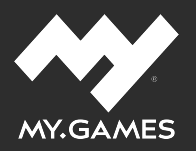

```
scenario
{
  story
{
     type = "TrueStory"
     config \{ iterations = 100500 \}}
  authentication
{
     strategy
{
       type 
=
"existing"
       range
{
          offset 
= 11000001
          limit = 3}
     }
  }
  rps = 1.0f}
```
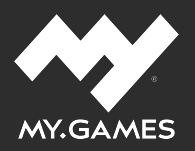

```
scenario
{
  story
{
     type = 
"TrueStory
"
     config \{ iterations = 100500 \}}
  authentication
{
     strategy
{
        type = "existing"
        range
{
          offset 
= 11000001
          limit = \frac{1}{3}}
     }
  }
  rps = 1.0f}
```
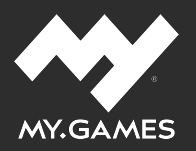

```
scenario
{
  story
{
     type = 
"TrueStory
"
     config \{ iterations = 100500 \}}
  authentication
{
     strategy
{
        type 
=
"existing"
        range
{
           offset 
= 11000001
           limit = 3}
     }
  }
  rp<mark>:</mark> = 1.0f
}
```
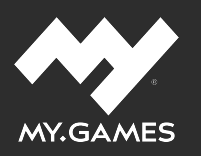

| class TrueStory(config: Configuration) : Story<Model>{{ user ->

╺╬╸ val session = user.login()

}

})

 $\leftrightarrow$ 

repeat(config.value("iterations")) {

Action().execute(session)

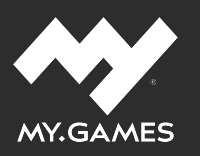

class TrueStory(config: Configuration) : Story<Model>({ user ->

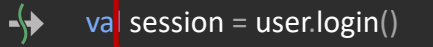

repeat(config.value("iterations")) {

Action().execute(session)

}

})

 $\leftrightarrow$ 

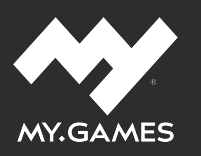

class TrueStory(config: Configuration) : Story<Model>({ user ->

╰┝ val session = user.login()

}

})

 $\leftrightarrow$ 

- repeat(config.value("iterations")) {
- Action().execute(session)

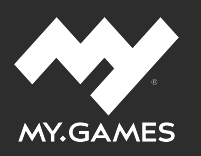

class TrueStory(config: Configuration) : Story<Model>({ user ->

╺╬╸ val session = user.login()

}

})

 $\leftrightarrow$ 

repeat(config.value("iterations")) {

Action().execute(session)

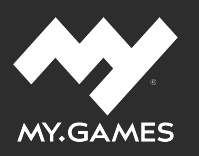

| class TrueStory(config: Configuration) : Story<Model>({ user ->

╺╬ val session = user.login()

repeat(config.value("iterations")) {

- Action().execute(session)
- })

}

 $\leftrightarrow$ 

enum class Action(

val weight: Float,

val execute: suspend Session<Model>.() -> Unit

) {

}

Buy(3, { request { BuyRequest(CRYSTALS, 10) } }), ╺┡

- PvE\_Mission(7, { $/* ... * /$ }), -4
- TakeQuest(1, { /\* ... \*/ }), -9

// and so on...

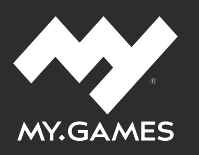

class TrueStory(config: Configuration) : Story<Model>({ user -> ╺╬ val session = user.login() repeat(config.value("iterations")) {  $\leftrightarrow$ Action().execute(session) } }) enum class Action( val weight: Float, val execute: suspend Session<Model>.() -> Unit ) { Buy(3,  $\{$  request  $\{$  BuyRequest(CRYSTALS, 10)  $\}$  }), ╺┡ PvE\_Mission(7, { $/* ... * /$ }), TakeQuest(1, { /\* ... \*/ }), -4 // and so on... }

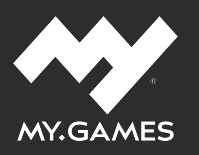

class TrueStory(config: Configuration) : Story<Model>({ user ->

╺╲╋ val session = user.login()

repeat(config.value("iterations")) {

- Action().execute(session)
- })

}

 $\leftrightarrow$ 

enum class Action(

val weight: Float,

val execute: suspend Session<Model>.() -> Unit

) {

}

Buy(3, { request { BuyRequest(CRYSTALS, 10) } }), -₩

- PvE\_Mission(7, { $/* ... * /$ }),
- TakeQuest(1, { /\* ... \*/ }), -4

// and so on...

cc<sub>mpanion object { operator fun invoke()</sub> = random.pick(values()) { a -> a.weight } }

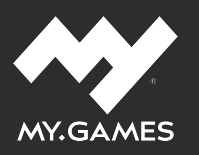

class TrueStory(config: Configuration) : Story<Model>({ user -> ╺╲╋ val session = user.login() repeat(config.value("iterations")) { Action().execute(session)  $\leftrightarrow$ } }) enum class Action( val weight: Float, val execute: suspend Session<Model>.() -> Unit ) { Buy(3, { request { BuyRequest(CRYSTALS, 10) } }), ╺┡ PvE\_Mission(7, { $/* ... * /$ }), TakeQuest(1, { /\* ... \*/ }), -4 // and so on...

companion object { operator fun invoke() = random.pick(values()) { a -> a.weight } }

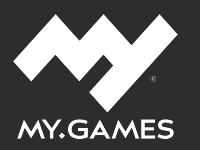

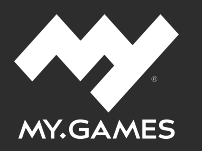

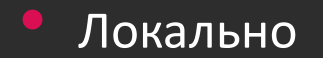

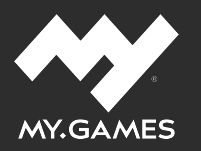

• Локально

• Jenkins

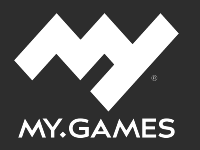

- Локально
- Jenkins
- Docker

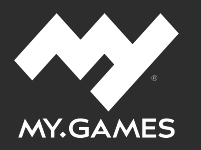

- Локально
- Jenkins
- Docker
- Ansible

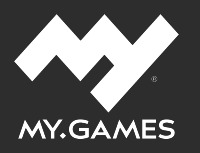

#### ПЛАН

- Какие проекты мы тестируем
- Какие требования предъявляем
- Какие решения используем и почему именно их
- Как пишем и запускаем нагрузочные сценарии
- Как анализируем результаты

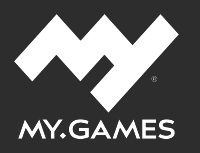

#### ПЛАН

- Какие проекты мы тестируем
- Какие требования предъявляем
- Какие решения используем и почему именно их
- Как пишем и запускаем нагрузочные сценарии
- Как анализируем результаты

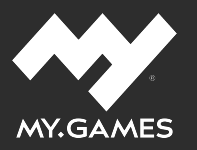

# АНАЛИЗ РЕЗУЛЬТАТОВ

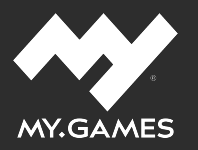

# АНАЛИЗ РЕЗУЛЬТАТОВ

• Prometheus

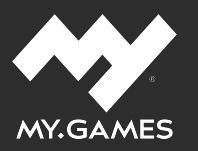

# АНАЛИЗ РЕЗУЛЬТАТОВ

• Prometheus

• JMX
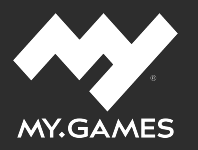

- Prometheus
- · JMX
- Grafana

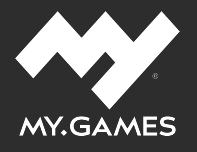

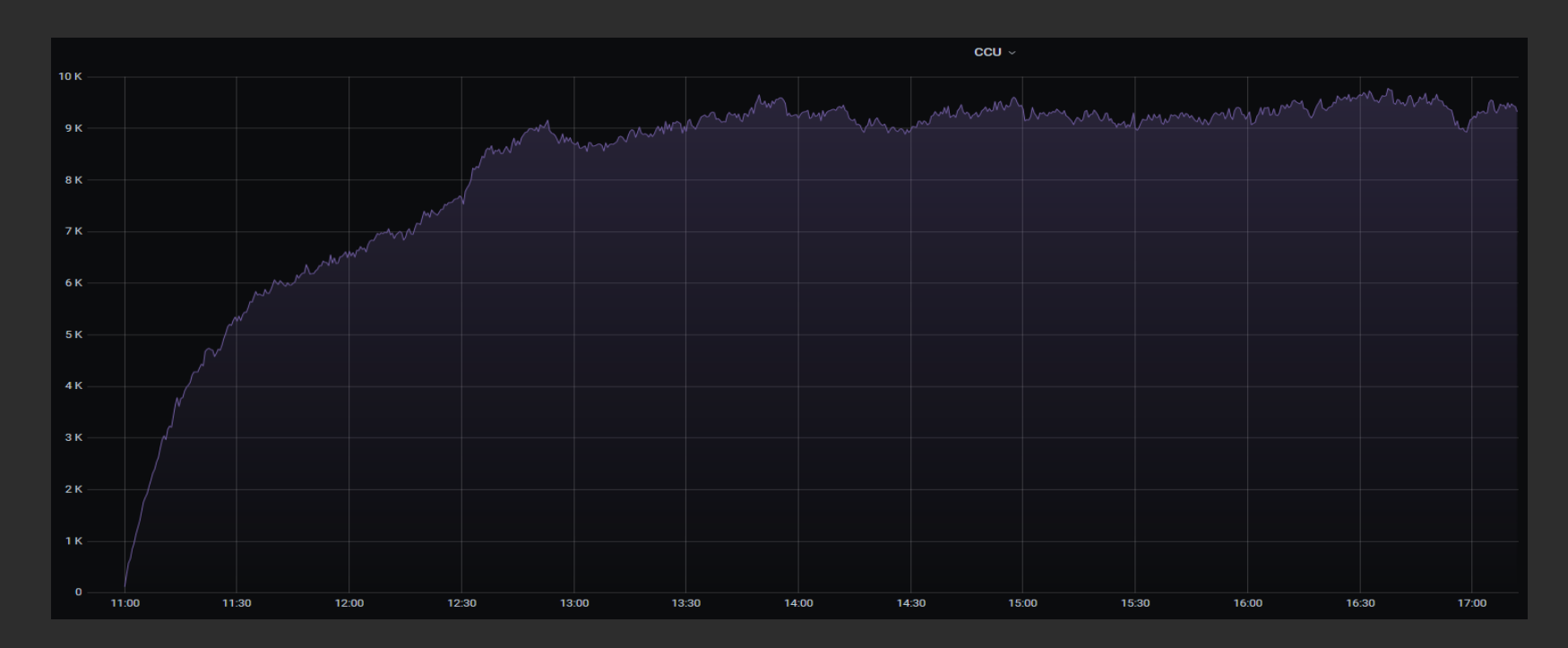

**Grafana CCU** 

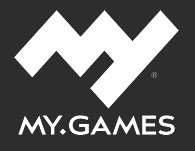

#### **Grafana** Latency

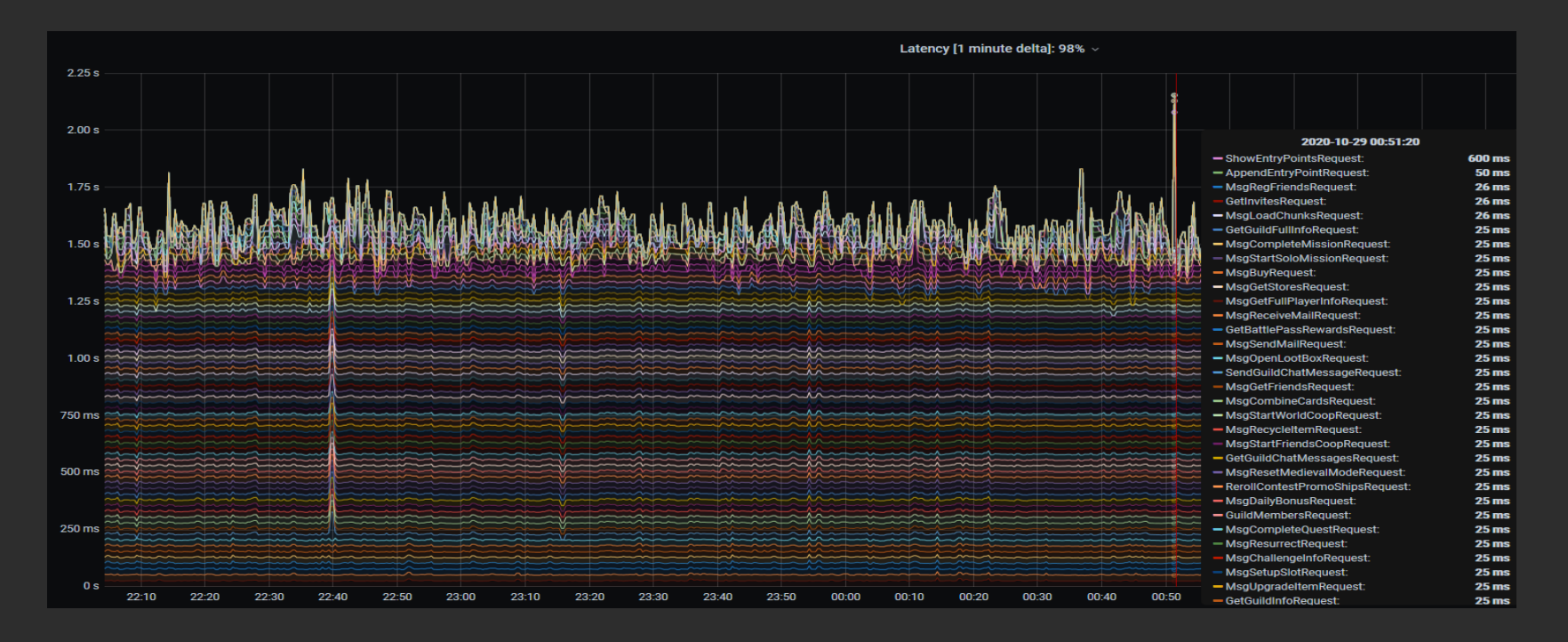

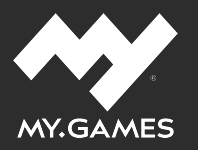

- Prometheus
- · JMX
- Grafana

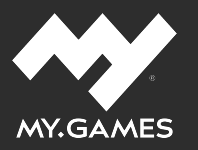

- Prometheus
- · JMX
- Grafana
- и... свой инструмент для сравнения

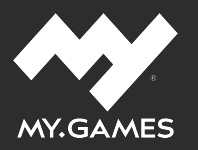

#### Правила сравнения

- Сравниваем N и (N-1) запуски
- Допустимый процент отклонения (х3)
- Допустимое значение отклонения (х3)
- Допустимый лимит (количество ошибок)

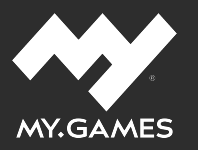

#### Алерты

 $\sim$ 

#### NeutrinoAlerts

[Alerting] [Space Justice] Too many errors Space Justice: количество ошибок растет слишком быстро total: 300.6012446819732 12:09

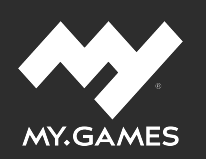

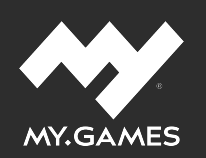

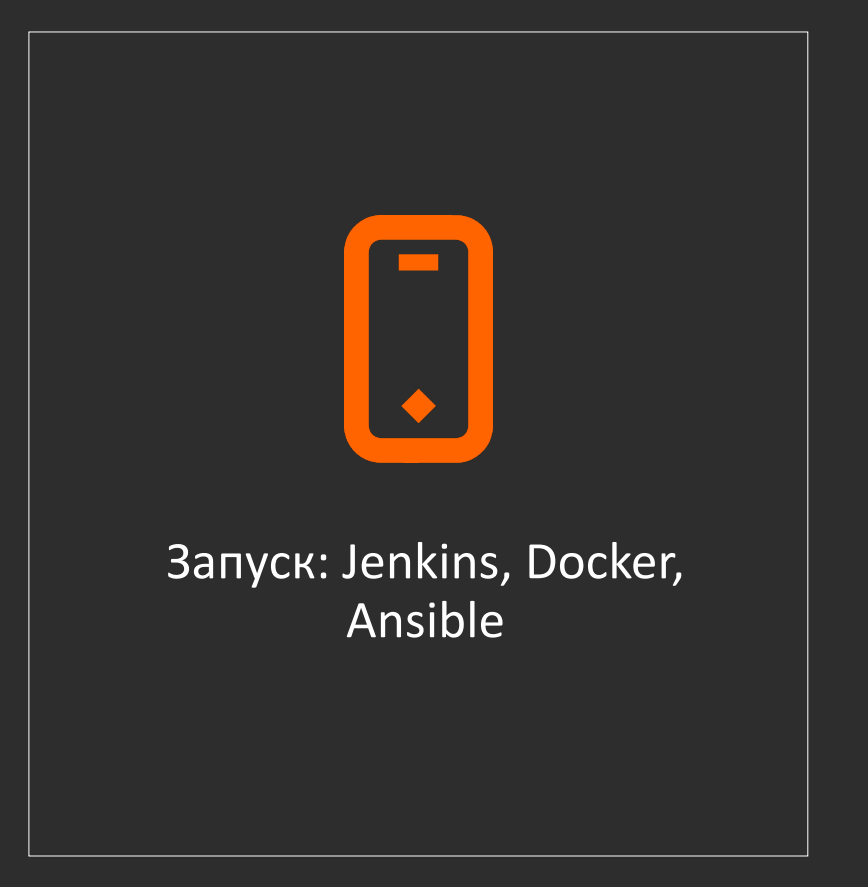

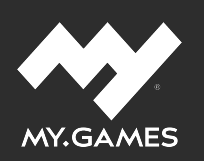

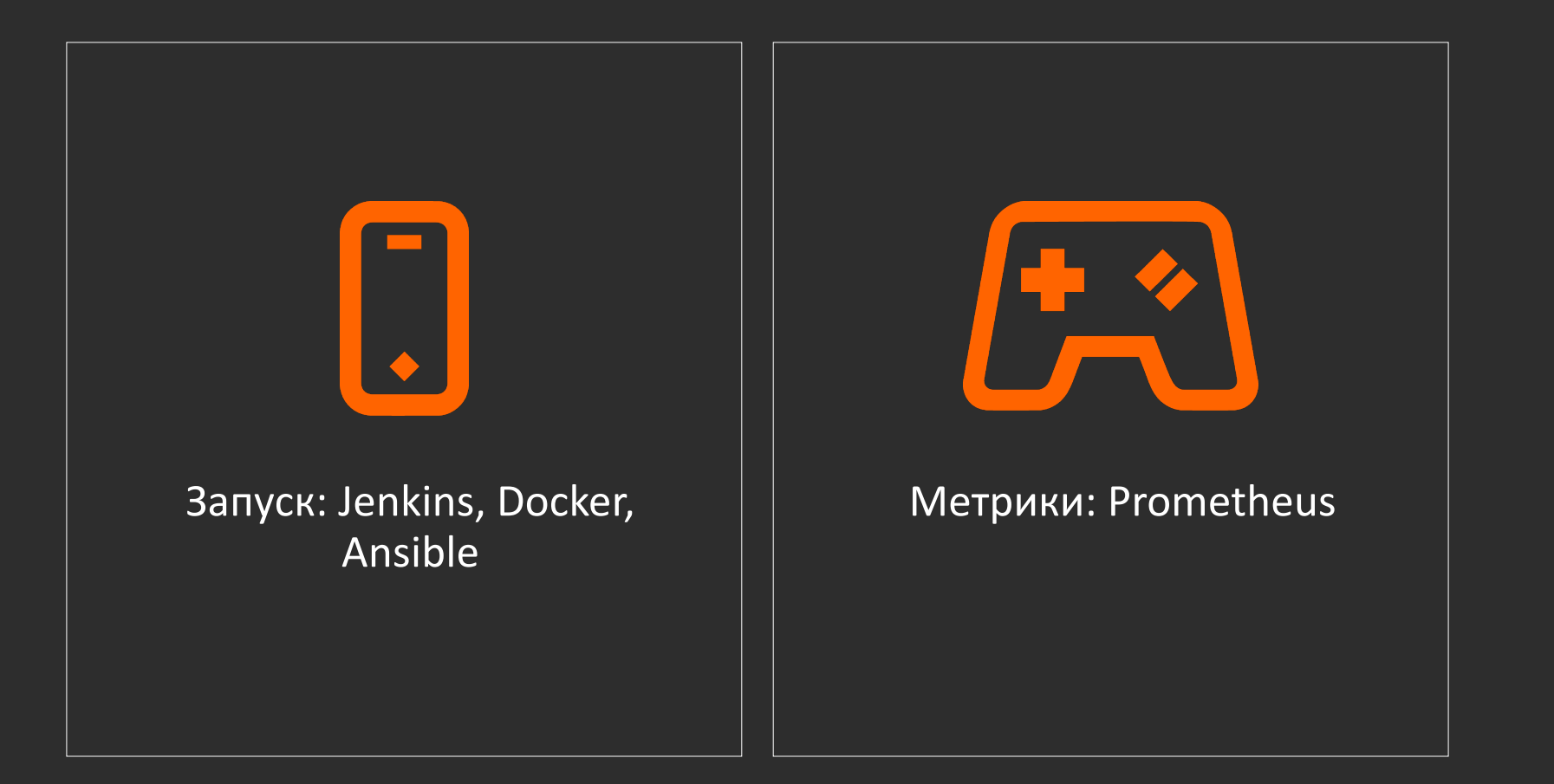

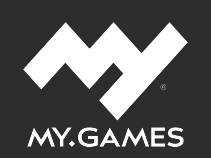

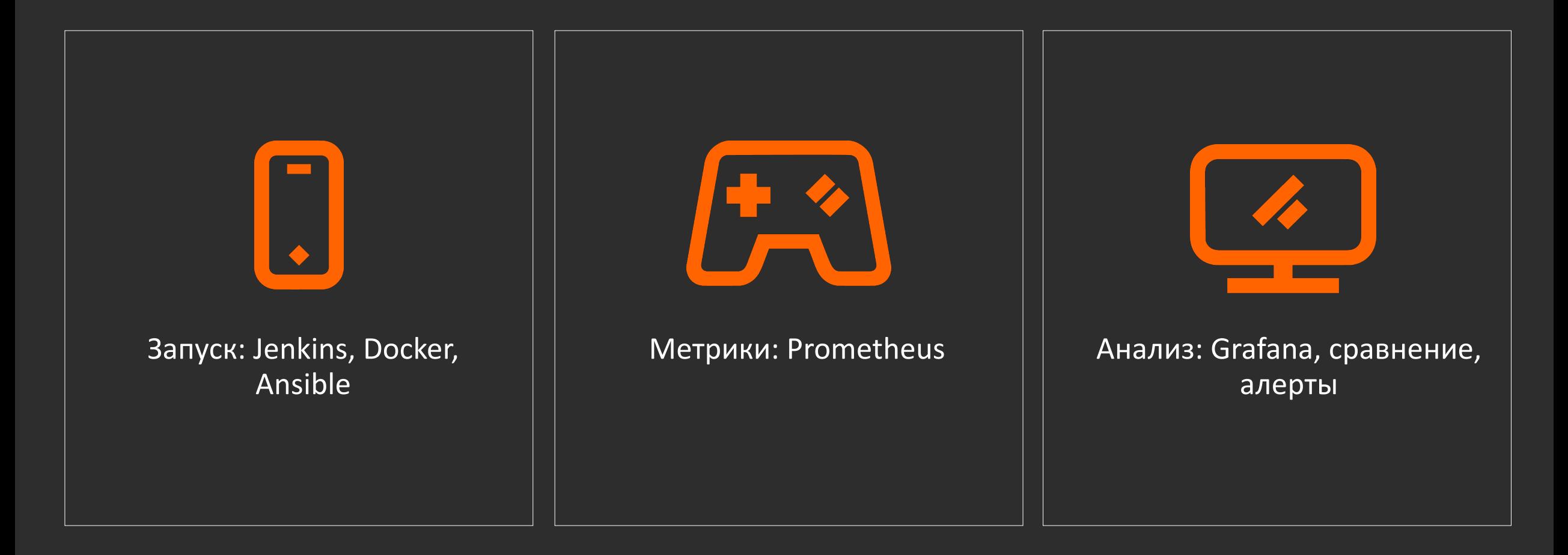

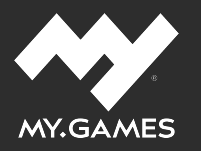

### ЧТО ПОЛУЧИЛОСЬ

- Быстрая разработка благодаря использованию привычного стека
- Недорогая поддержка за счет максимальной автоматизации
- Профиль нагрузки максимально близок к боевому
- Сценарии пишут QA
- Можно тестировать не только на нагрузку

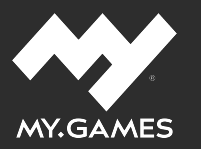

#### ЧТО ПОЛУЧИЛОСЬ

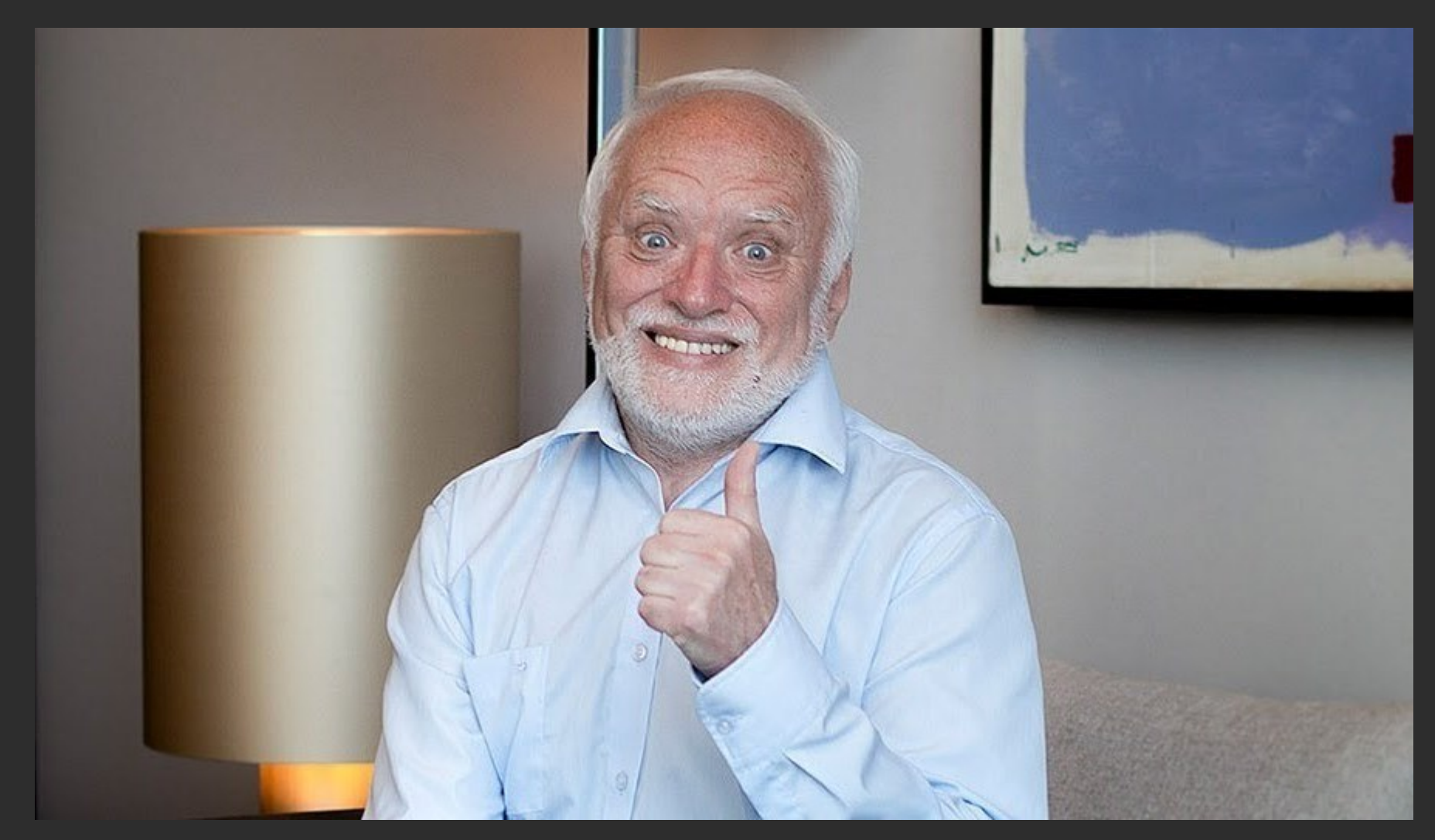

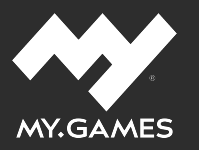

# ЧТО ХОТИМ **УЛУЧШИТЬ**

Инструмент сравнения

DSL - нет предела совершенству

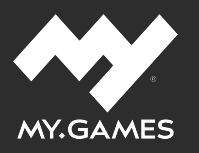

### ИТОГО

- Глаза боятся, руки делают
- QA + Vert.x + Kotlin Coroutines
- $=$ 
	- Простые, мощные и эффективные сценарии

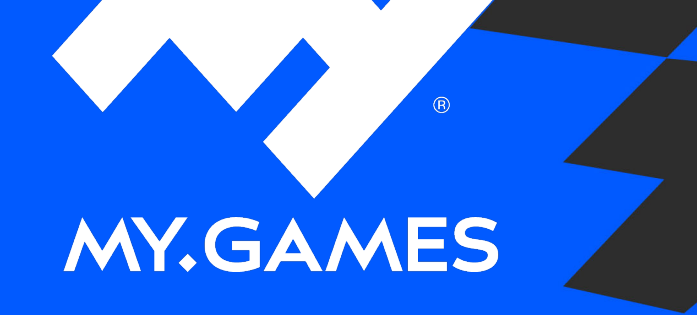

# АНТОН ПОЦЮС

Бас-гитарист и Java-программист в одном лице

potsyus@corp.mail.ru

⋗

⋿

124

# СПАСИБО!